# SCIM DomainValue examples

## **Operations**

This page shows the operations that can be performed for the DomainValue object. The DomainValue is related to Information Systems.

**Role scope or domains are properties that can be assigned to some<br>entitlements, limiting the scope of that entitlement. This can be use** entitlements, limiting the scope of that entitlement. This can be used to limit, for instance, the maximum amount allowed for a money transfer, or the commercial zones to manage.

## List all

#### Request

GET http://<your-domain>/soffid/webservice/scim2/v1/DomainValue

```
{
   "schemas": [
     "urn:ietf:params:scim:api:messages:2.0:ListResponse"
   ],
   "totalResults": 4,
   "startIndex": 1,
   "Resources": [
      {
        "meta": {
           "location": "http://soffid.pat.lab:8080/soffid/webservice/scim2/v1/DomainValue/499623",
```

```
            "id": 499623,
```
## List by filter

List all DomainValues with a filter expression.

It is allowed to use pagination and sort the information, for **[Sorti](https://bookstack.soffid.com/link/116#bkmrk-sorting)ng** an[d Paginat](https://bookstack.soffid.com/link/116#bkmrk-pagination)ion formation.

Request

#### Response 200 OK

```
{
   "schemas": [
      "urn:ietf:params:scim:api:messages:2.0:ListResponse"
   ],
   "totalResults": 1,
   "startIndex": 1,
   "Resources": [
      {
        "meta": {
           "location": "http://soffid.pat.lab:8080/soffid/webservice/scim2/v1/DomainValue/499623",
           "resourceType": "DomainValue"
        },
        "domainName": "Zone",
        "externalCodeDomain": "Operation",
        "schemas": [
           "urn:soffid:com.soffid.iam.api.DomainValue"
        ],
        "description": "Twenty",
        "id": 499623,
        "value": "20"
      }
   ]
}
```
## Query by id

Query a DomainValue by its id (primary key).

#### Request

GET http://<your-domain>/soffid/webservice/scim2/v1/DomainValue/802012

```
{
   "meta": {
     "location": "http://soffid.pat.lab:8080/soffid/webservice/scim2/v1/DomainValue/802012",
     "resourceType": "DomainValue"
   },
   "domainName": "Company",
   "externalCodeDomain": "Operation/Business 2/SOFFID",
   "schemas": [
     "urn:soffid:com.soffid.iam.api.DomainValue"
   ],
   "description": "Soffid",
   "id": 802012,
   "value": "Soffid"
}
```
## **Create**

#### Request

POST http://<your-domain>/soffid/webservice/scim2/v1/DomainValue

#### **JSON**

```
{
   "schemas": [
      "urn:soffid:com.soffid.iam.api.DomainValue"
   ],
   "domainName": "Company",
   "externalCodeDomain": "Operation/Business 2/SOFFID",
   "description": "bubble",
   "value": "bubble"
}
```
#### Response 201 Created

```
{
   "meta": {
     "location": "http://soffid.pat.lab:8080/soffid/webservice/scim2/v1/DomainValue/1977131",
     "resourceType": "DomainValue"
```

```
 },
   "domainName": "Company",
   "externalCodeDomain": "Operation/Business 2/SOFFID",
   "schemas": [
      "urn:soffid:com.soffid.iam.api.DomainValue"
   ],
   "description": "bubble",
   "id": 1977131,
   "value": "bubble"
}
```
## Update partial

Only attributes with changes will be updated, the other will maintain the same value.

#### Request

PATCH http://<your-domain>/soffid/webservice/scim2/v1/GroupUser/1976741

#### **JSON**

```
{
    "Operations": [
       {
         "op": "replace",
         "path": "description",
         "value": "Bubble description"
      }
   ]
}
```

```
{
   "meta": {
     "location": "http://soffid.pat.lab:8080/soffid/webservice/scim2/v1/DomainValue/1977131",
     "resourceType": "DomainValue"
   },
   "domainName": "Company",
```
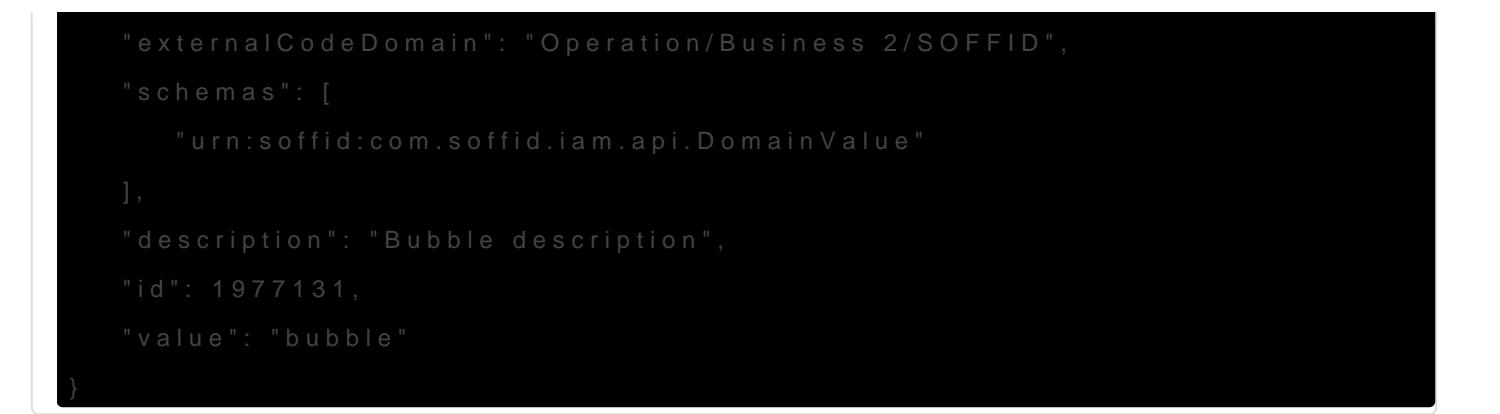

## Update all

This operation replaces all values in the DomainValue.

- Note that the attribute id is required to confirm that the resource " the same that the JSON DomainValue.
- Note that all the attributes not included in the request will be clea type and their data will be lost.
- Note that not all the attributes are updatable, for example, tag met For more information Riessibuthee data model page

#### Request

#### JSON

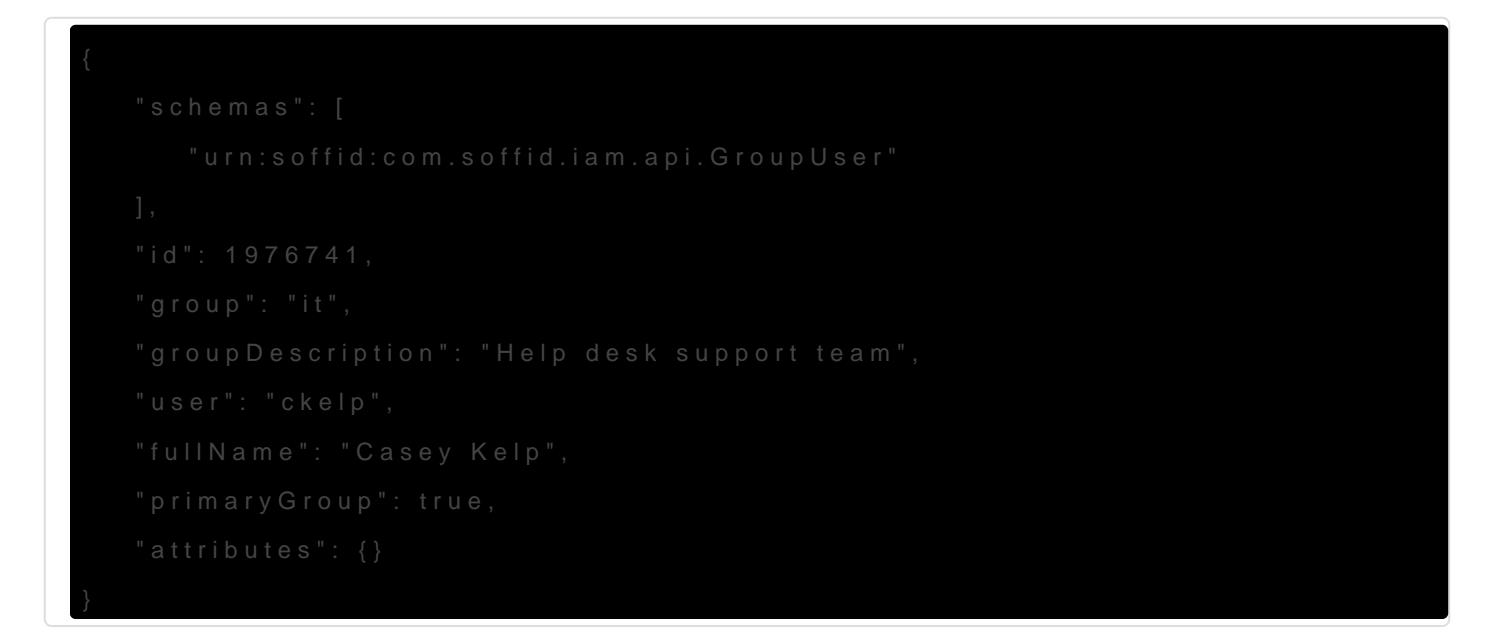

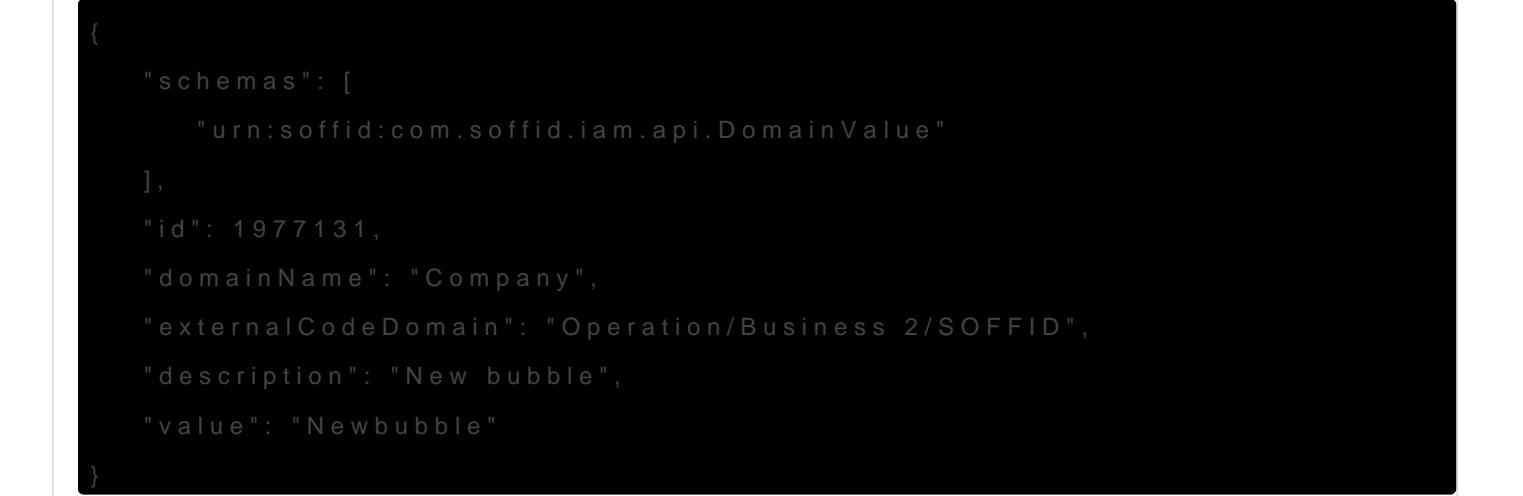

## Delete

Please note after this delete, the DomainValue has to be created a examples.

Request

Response 204 No Content

204 No Content

### Error response

For more information about error response visit [https://bookstack.soffid.com/link/116#bkmr](https://bookstack.soffid.com/link/116#bkmrk-error-response)k-error-response

Revision #9 Created 11 May 2021 11:01:16 by pgarcia@soffid.com Updated 21 June 2023 09:26:21 by pgarcia@soffid.com